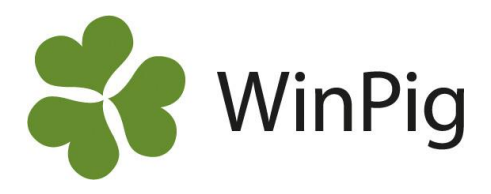

## Hur skrivs ras i WinPig?

I WinPig Sugg är grundregeln att rasen på djuret visas med tre bokstäver, t.ex. YLY eller ZLZ. Ett undantag är renrasiga djur som ibland visas med två bokstäver, t.ex. LL.

- Bokstäverna speglar fäderne-linjerna:
- Första bokstaven är faderns ras
- Andra bokstaven är morfaderns ras
- Tredje bokstaven är mormors fars ras

När avkomman får sin raskombination "puttar" dennes far ut moderns sista bokstav i raskombinationen.

Exempel

En sugga (med raskoden LYY) med far som är L och mor som är renras Y semineras med en Z-galt. Avkomman får rasen ZLY. Fadern är Z, morfar är L och i och med att mormor är Y måste hennes far vara en Y.

Fler exempel:

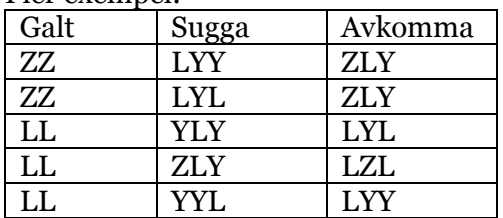

Vilken ras ska jag seminera suggan med?

För att veta vad du ska seminera med kollar du på suggans första bokstav. Det är hennes faders ras. Har du alternerande återkorsning och har en sugga med YLL ska hon alltså semineras med L. Är suggans ras t.ex. LYY seminerar du med Z (holländsk yorkshire) eller Y eftersom suggans far är en lantrasgalt.

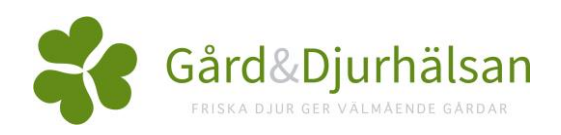